# $(\circ)$  $\overline{\mathbf{0}}$  $\overline{\phantom{a}}$

# **Here are some quick tips to help you make the most of the images you use in your flipcharts:**

# **Make them relevant to the class**

In an age of digital cameras, it's easy to build up a series of snapshots of the school, your classroom, even your students themselves. Photos of the local area, and your town's principal monuments, can also help to make flipcharts relevant to your students.

#### **Make them relevant to your students' current lives**

Taking the previous idea a step further, including images of current celebrities or events can also help to link students to what is being taught.

# **Unusual pictures grab the attention**

You can use images to create instant wows. A good photo, in itself, can help regain your students' attention.

#### **Strong, clear colours work best on interactive whiteboards**

If you are designing your flipchart on a computer screen, remember that colours may not work in the same way on an Activboard.

#### **Pay as much attention to the background as the photo**

A simple example: a photo of snow on a white background will not stand out as much as a photo of snow on a black background.

## **More is less**

If you find a source of excellent photos it's tempting to pile lots of them onto a page.

One photo, on its own, could be more effective.

# **Cropping**

Use the Camera tool to crop the picture, cutting out any irrelevant sections and giving it focus.

#### **Don't let the image drown out the purpose of the class**

Using a picture of a celebrity may provoke discussion, but it may not be the sort of discussion you want to have!

## **Simple design techniques can make photos neater**

If you have a few pictures on the page, try using a grid with the Snap to Grid tool and the Grid Mask tool to help place the photos neatly on the page. Use grids, also, to help make the images the same size. Such touches can make a flipchart look much more professional.

#### **Don't forget the other parts of your flipchart**

It's not just photos that can clutter a page. Sticking to simple design rules can help to make your flipcharts more professional. For example: use no more than three colours and two fonts in a flipchart. This helps tie a topic together, helping your students to have a visual representation of the topic they are taught.

PS. Don't forget to take copyright issues into account when taking images from third-party sources.

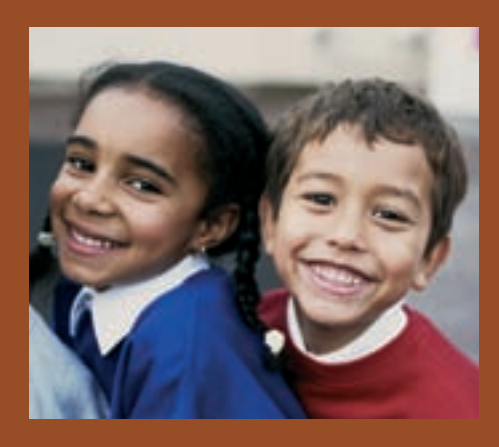

 $\begin{bmatrix} 0 \end{bmatrix}$ 

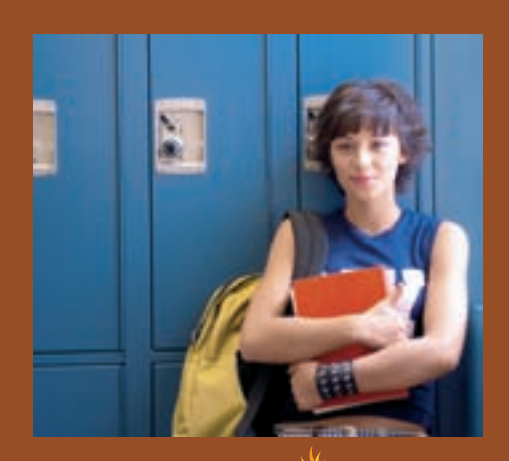

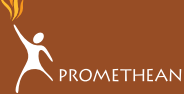